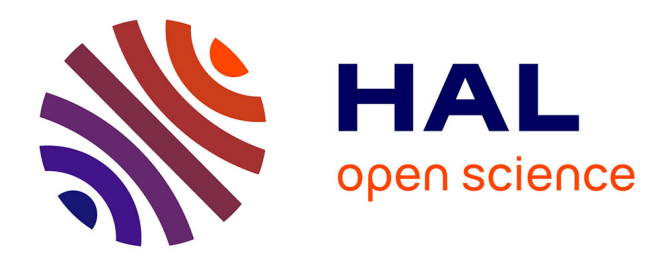

# **LGV Tours-Bordeaux : temps disponible à destination et effet vitesse**

Alain Bonnafous, Minghui Chen, Paul Joho, Elodie Manceau-Antoniazzi

## **To cite this version:**

Alain Bonnafous, Minghui Chen, Paul Joho, Elodie Manceau-Antoniazzi. LGV Tours-Bordeaux : temps disponible à destination et effet vitesse. Transports : économie, politique, société, 2016, N° spécial vitesse, hommage à Marc Wiel, 495, pp.43-50. halshs-01398722

## **HAL Id: halshs-01398722 <https://shs.hal.science/halshs-01398722>**

Submitted on 17 Nov 2016

**HAL** is a multi-disciplinary open access archive for the deposit and dissemination of scientific research documents, whether they are published or not. The documents may come from teaching and research institutions in France or abroad, or from public or private research centers.

L'archive ouverte pluridisciplinaire **HAL**, est destinée au dépôt et à la diffusion de documents scientifiques de niveau recherche, publiés ou non, émanant des établissements d'enseignement et de recherche français ou étrangers, des laboratoires publics ou privés.

# LGV Tours-Bordeaux : temps disponible à destination et effet vitesse

*Par Alain Bonnafous (LET), Minghui Chen (LET-LISEA), Paul Joho (Ex-ENTPE), Elodie Manceau-Antoniazzi (UMR Géographie-cités)*

> Le nombre de dessertes est au cœur du débat actuel sur le projet de ligne à grande vitesse Sud Europe Atlantique (SEA) Tours-Bordeaux. Or la seule prise en compte du nombre total de dessertes ne permet pas de répondre aux besoins des différents acteurs du projet. En effet, cet indicateur n'est pas suffisant pour une évaluation pertinente de l'offre de transport. L'étude de l'accessibilité demande une estimation simultanée de l'offre et de la demande de transport. L'élaboration d'un indicateur pertinent d'analyse de l'accessibilité doit nécessairement prendre en compte le programme d'activités des individus, à l'origine de leur déplacement.

#### Les observatoires permanents, outils d'évaluation ex-post

Les travaux présentés dans cet article ont été, à l'origine, provoqués par l'observatoire socio-économique des effets de la LGV de Tours à Bordeaux qui doit être mise en service mi-2017. Ses 302 km de ligne nouvelle permettront une grande vitesse intégrale de Paris à Bordeaux, qui fera passer le temps de parcours de trois heures à deux heures et cinq minutes. La ligne nouvelle a fait l'objet d'une concession par SNCF Réseau (ex-Réseau Ferré de France) à la société LISEA, filiale de la société VINCI. Le contrat de concession prévoit la desserte des gares du réseau ferré actuel via un système de raccordements entre la LGV et la ligne classique existante : dix raccordements sont prévus, ce qui représente 38 kilomètres de tronçons ferroviaires supplémentaires. Les principales villes desservies grâce à ces raccordements seront Poitiers et Angoulême (cf. tableau des temps de parcours en annexe 1).

Fort de son expérience des « bilans LOTI » [ndlr : évaluations des effets de l'infrastructure à un moment donné] et de leur difficulté de mise en œuvre, SNCF Réseau a pris la précaution d'introduire, dans le contrat de concession, l'obligation pour le concessionnaire de mettre en œuvre et de financer un observatoire socioéconomique des effets de la ligne nouvelle. Outre l'ambition de produire un bilan LOTI consistant à l'horizon 2020, il s'agit aussi de produire des analyses bien au-delà, puisque ce dispositif contractuel assure des moyens de financement pérennes sur une période de dix ans après la mise en service, soit au moins jusqu'en 2027.

Il s'agit là d'un atout méthodologique considérable, car ceux des effets socio-économiques ayant un caractère structurel ne peuvent être décelés que dans la durée. Dans la presque totalité des travaux sur les effets structurants de l'offre de transport, les auteurs soulignent le trop faible recul par rapport à la date de mise en service.

Ce dispositif d'observation permanent doit également répondre aux attentes des collectivités territoriales qui cofinancent le projet. En effet, sur un coût total de 7,8 milliards d'euros, 3 milliards sont des subventions octroyées, pour moitié, par l'Etat et, pour autre moitié, par les collectivités territoriales. La convention de financement a ainsi associé 5 conseils régionaux, 19

départements et 33 communautés de communes ou d'agglomération. Ces dernières ont signé sur la base de perspectives de dessertes sur lesquelles la SNCF a refusé de s'engager, et

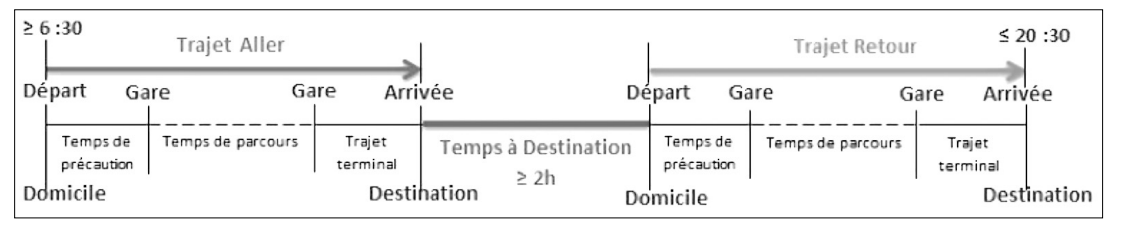

*Figure 1 - « Aller-Retour » dans la plage horaire (6:30-20 :30) sous l'hypothèse de 2 heures minimum à destination (Réalisation : M. Chen).*

ce point est devenu une question vive qui suscite beaucoup d'émoi.

Ainsi, à coté des premiers travaux sur les anticipations de l'arrivée de la grande vitesse dans les territoires traversés et desservis (Manceau, 2012) ou sur les « effets chantiers » (Fouqueray, 2013), l'observatoire socio-économique s'est penché sur les problèmes de fréquences et d'horaires. Cela a permis d'explorer ce

*En 2016, la construction de l'horaire définitif et la commande des premiers sillons vont débuter pour une mise en service de la LGV SEA et la LGV BPL mi-2017.*

que pouvaient être les informations les plus utiles au-delà du nombre de dessertes quotidiennes, le nombre magique qui mobilise tous les esprits et alimente les titres de la presse locale. Nous avançons que l'entrée utile de cette question devrait être le « temps disponible à destination » (TDD).

#### La caractérisation de l'offre de transport

La mise en service d'une nouvelle ligne ferroviaire à grande vitesse, généralement couplée à une modification en profondeur de l'offre de transport, bouleverse les potentialités et les opportunités offertes aux usagers du rail.

#### ➜ **Le défi du suivi et de la caractérisation de l'offre**

Contrairement au secteur routier où l'offre est continue, c'est-à-dire où l'infrastructure est accessible à tout instant, l'offre ferroviaire entre deux points est caractérisée par un nombre de trains eux-mêmes définis par un prix, une heure de départ, une politique d'arrêt et un temps de parcours. Les éléments ciaprès pourront être indifféremment utilisés pour caractériser une offre ferroviaire et une offre aérienne dans la mesure où leurs caractéristiques sont assez similaires. On souligne d'ailleurs que l'arrivée d'une LGV est associée à des changements importants s'agissant de l'offre aérienne et que, à ce titre, l'évolution de cette offre mérite également d'être suivie :

● S'agissant du suivi des prix, sa caractérisation ne fait pas l'objet du présent article. Nous nous limitons à signaler que celle-ci est infiniment complexe, en raison du yield management qui fait que le prix de chaque billet dépend directement de trois paramètres : l'usager, l'antériorité de la réservation et le train choisi. En outre, cette information est très volatile et ne peut pas être reconstituée a posteriori sans l'appui des transporteurs;

● S'agissant du suivi des autres paramètres de l'offre, une manière réductrice pour le caractériser consisterait à se limiter uniquement à faire le compte du nombre de trains dans la journée. Une telle solution ne peut être jugée satisfaisante que dans le cas où, au cours de

la période étudiée, les trains sont régulièrement espacés et que le temps de parcours est constant. Ces conditions ne sont que rarement remplies dans la mesure où, d'une part, l'offre est généralement plus dense en heure de pointe qu'en heure creuse et que, d'autre part, il existe des trains rapides et des trains « caboteurs ».

Dès lors, il paraît pertinent d'introduire un nouvel indicateur : le « temps disponible à destination ». Cet indicateur correspond, pour un couple donné de trains « aller » et « retour », au temps dont on dispose dans la ville cible, déduction faite du temps de transport dans cette ville. Son utilité première est de définir le temps maximum qu'il est possible de passer à destination, un jour donné, mais il ne s'agit pas là de la meilleure façon de caractériser une offre.

#### ➜ **L'espace temporel**

En revanche, en analysant l'offre au travers du prisme du TDD et pour un intervalle d'étude donné, cet indicateur devient beaucoup plus intéressant puisqu'il permet de connaître le nombre de combinaisons de trains disponibles pour passer un temps donné à une destination. Ces combinaisons caractérisent directement l'ampleur des possibilités qui s'offrent à l'usager et donc la robustesse de l'offre.

Afin d'illustrer l'utilité de cet indicateur, il convient avant tout de définir

**<sup>44 -</sup> Transports n° 495** - janvier - février 2016

un espace temporel d'étude. Dans notre étude de cas, celui-ci est restreint à l'intervalle 06 h 30 – 20 h 30 (voir figure 1).

495 TRS-08-(p 43 à 50)-Bonnafous-03 2/03/16 15:34 Page 45

Il faut toutefois signaler que, dans la littérature consacrée, les intervalles considérés diffèrent d'une source à l'autre (Joho, 2013). Ainsi, dans un projet portant sur la mesure et la représentation de l'accessibilité, L'Hostis & Leysens (2011) choisissent de faire débuter la journée à 06 h 00 et de la faire se terminer à 22 h 00, quand Baptiste (2003) retient l'intervalle 06 h 00 – 20 h 00. Ces temps prennent en compte les temps de pré- et de post- acheminement. Le temps minimum à destination est supposé sous contraintes de deux heures pour un déplacement « réunion » dans la journée. Par ailleurs, le temps de précaution est fixé à quinze minutes, tandis que le temps de sortie de la gare est fixé à cinq minutes. Nous définissons également pour la Ville de Paris un temps de trajet terminal de trentecinq minutes pour aller à la Défense (centre d'attraction pour les déplacements professionnels).

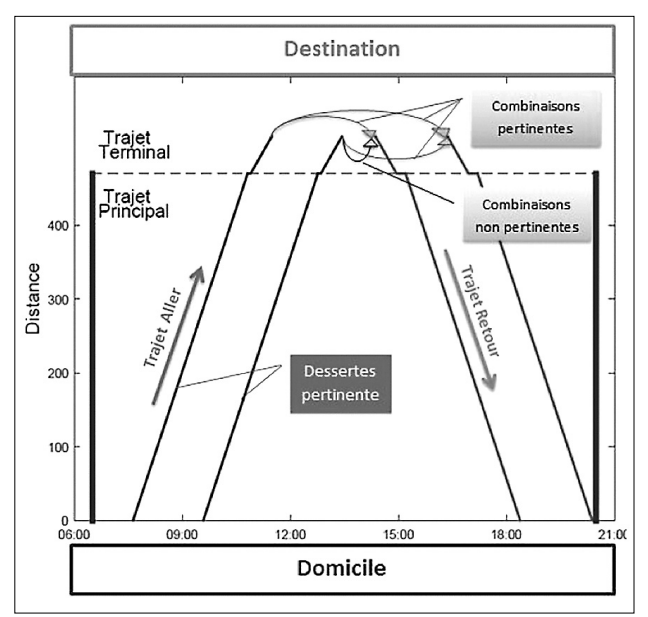

*Figure 2 - Les dessertes pertinentes et les combinaisons pertinentes dans l'intervalle 06h30 – 20h30 (Réalisation: M. Chen).*

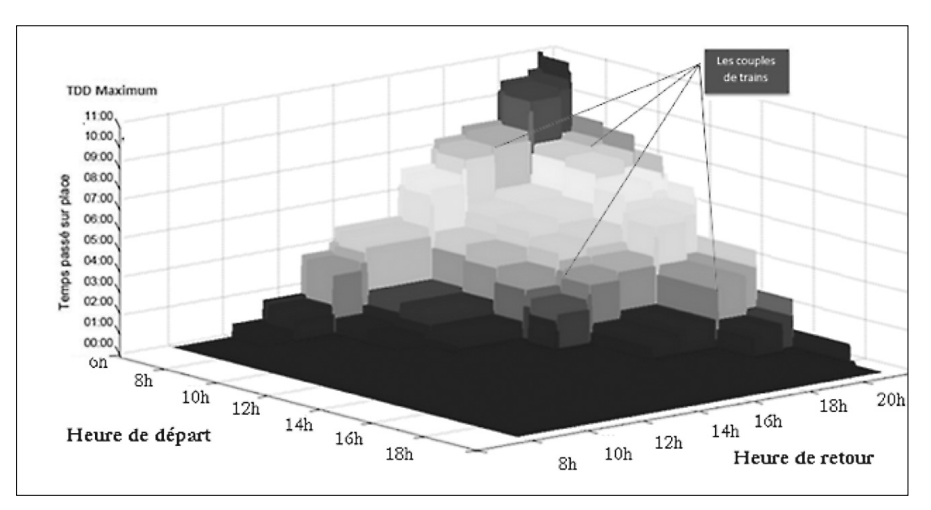

*Figure 3 - Temps à destination en fonction de l'heure de départ et de retour.*

#### ➜ **Du temps disponible à destination aux trains « utiles »**

Pour un besoin donné (dans le cas présent, le fait d'effectuer un allerretour dans la journée), seul un certain nombre de trains ont une pertinence pour l'usager : nous introduisons, par conséquent, la notion de « train utile ».

Ainsi, tous les trains « aller », qui arrivent à destination après le départ du dernier train « retour », et tous les trains « retour », qui partent de la destination avant l'arrivée du premier train « aller », sont supprimés. En

> imposant un temps minimum à destination de deux heures, nous supprimons aussi les trains qui ne permettent pas de rester deux heures à destination.A la sortie du modèle, nous obtenons le nombre des dessertes des combinaisons que nous jugeons pertinentes.

Une fois ce traitement effectué, il est possible de définir le nombre de dessertes et de combinaisons pertinentes, qui permettent aux voyageurs de passer au moins un temps minimum à destination. Les résultats sont présentés sous la forme d'un graphe de type « graphicage », comme celui de la figure 2. Il est également possible d'évaluer la densité de l'offre de transport. La figure 3 présente ainsi, sous forme de graphiques 3D, le temps qu'il est possible de passer à destination pour tout couple temporel (heure de départ souhaitée et heure de retour

#### La proposition dégradée de grille horaire par la SNCF

souhaitée).

Dans ce cas de figure, les points symbolisent des couples de trains, leurs valeurs sur l'axe Z correspondent aux temps disponibles à destination pour les voyageurs ayant choisi ces couples de trains. Par ailleurs, la hauteur de chaque marche correspond au temps gagné suite à un changement de train de retour. La dimension de chaque palier reflète le temps qu'il faut attendre entre deux trains de départ et deux trains de retour.

La structure horaire de la desserte ferroviaire, qui doit accompagner l'ouverture de deux lignes à grande

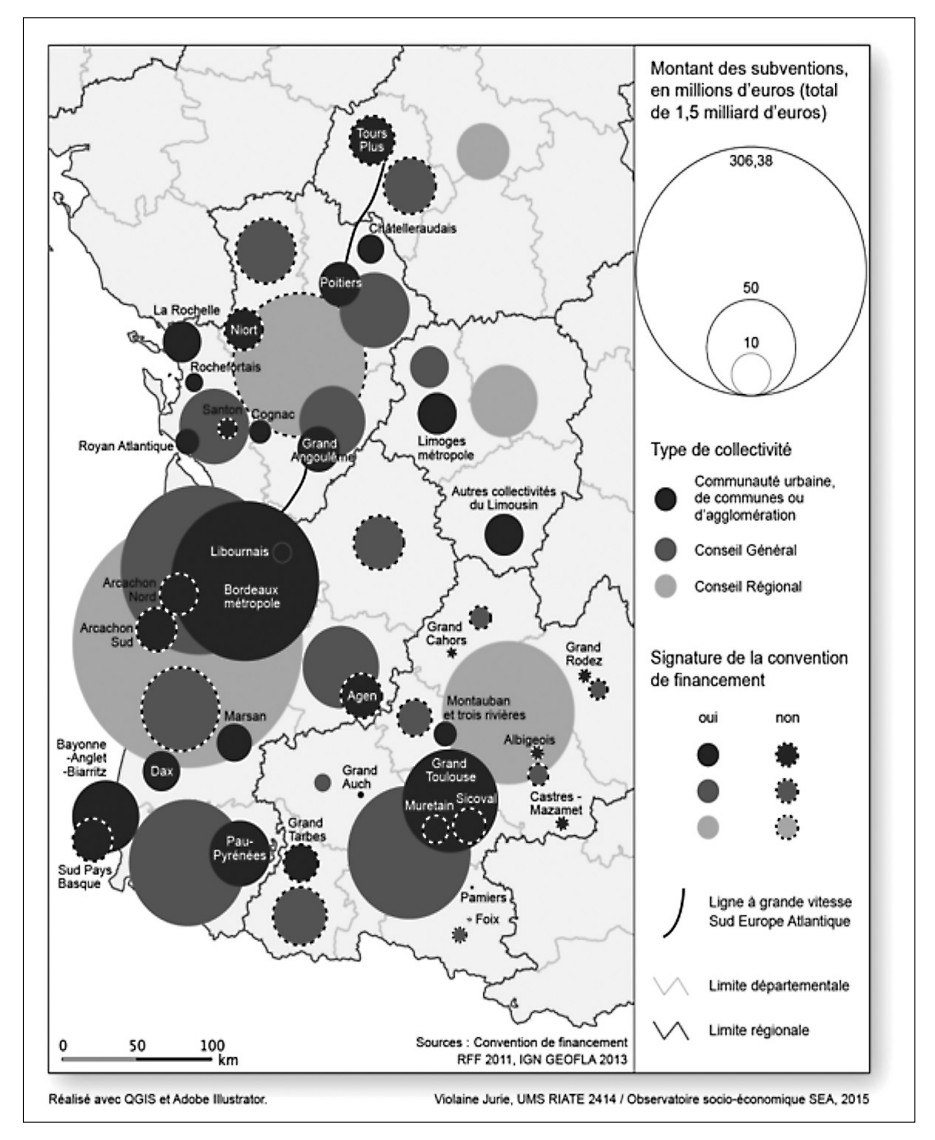

*Figure 4 - Les collectivités appelées à financer le projet de la LGV SEA (Convention de financement, 2011)*

vitesse en 2017 sur la façade atlantique, rend nécessaire pour l'entreprise SNCF de coordonner la préparation des services liés à ces nouvelles infrastructures de transport. Cette offre concerne pour le grand Ouest pas moins de 3 000 horaires et 554 kilomètres de lignes nouvelles (raccordements compris). Or la nouvelle structure horaire s'inscrit dans un contexte inédit pour deux raisons : l'ouverture des deux LGV à l'été 2017 et le montage financier des deux projets de LGV sous forme de partenariat public-privé. Les négociations autour de la future

desserte ont débuté dès 2013, avec une première structure horaire. En 2014, la concertation avec les acteurs ferroviaires et les collectivités (SNCF, AOT, entreprises ferroviaires, LISEA) s'est poursuivie pour arriver, en 2015, à une première construction horaire et à la fixation des redevances. Fin 2015, Alain Vidalies, secrétaire d'État chargé des Transports, de la Mer et de la Pêche, et rattaché à la ministre de l'Écologie, du Développement durable et de l'Énergie, arbitrait sur 16,5 trains directs entre Paris et Bordeaux. Ce qui ne satisfaisait ni la SNCF, ni

LISEA, la société concessionnaire de la LGV SEA, ni les collectivités territoriales, Bordeaux au premier chef. En 2016, la construction de l'horaire définitif et la commande des premiers sillons par les entreprises ferroviaires vont débuter pour une mise en service commerciale de la LGV SEA et la LGV BPL mi-2017. Mais les propositions de la SNCF relatives à un schéma dégradé de l'offre, en référence à la situation de 2009 qui a été reprise dans la convention de desserte, ont conduit les collectivités appelées à cofinancer la construction de la ligne *(voir figure 4)* à contester la pertinence du projet, et notamment le montage financier. Dès lors, la proposition de SNCF a suscité de vives réactions dans les territoires qui dénoncent une dégradation d'un tiers de l'offre ferroviaire *(voir figure 5)*, en particulier pour les villes dont les gares sont desservies par les TGV inscrites dans la convention de desserte et qui ont mis « la main au porte-monnaie ». En effet, pour apaiser les craintes des territoires et assurer le cofinancement de la LGV, l'État et SNCF Réseau (RFF à l'époque) s'étaient engagés au maintien de la desserte à travers une convention signée en 2011 – à l'exception de la SNCF – et qui prévoit que les gares de Châtellerault, du Futuroscope, de Poitiers, d'Angoulême et de Libourne sont confirmées en qualité de gares desservies par les trains à grande vitesse.

➜ **L'émoi des élus et des territoires** Pour illustrer la levée de bouclier des territoires et sans prétendre à l'exhaustivité, les déclarations de quelques élus dans la presse entre décembre 2014 et juillet 2015 témoignent précisément des propositions faites par SNCF. A titre d'exemple, Jean-François Macaire, alors président PS du conseil régional de Poitou-Charentes déclarent : « Nous ne sommes pas du tout satisfaits par ce qui nous a été présenté en décembre, juste avant les vacances de Noël […]. Cela se traduirait par un quart, voire même un tiers, de TGV en moins dans les gares de Poitiers et d'Angoulême après la mise en service de la voie nouvelle au profit de trains directs entre Paris et Bordeaux. [ …] Il vaut mieux des trains aux bons horaires même s'ils mettent deux heures et vingt-cinq minutes pour faire Bordeaux-Paris, plutôt que des trains qui ne mettent que deux heures et cinq minutes à des horaires qui n'arrangent personne. Perdre un tiers des TGV en 2017 à Angoulême n'est pas acceptable. Il faut trouver les bons équilibres. » *(La nouvelle République, 08/01/2015 ; Charente Libre, 17/02/2015)*. De son côté, le président du Grand Angoulême Jean-François Dauré lance une pétition en ligne, intitulée « LGV : Non au désert ferroviaire entre Paris et Bordeaux ». Selon lui, les engagements de la SNCF se traduisent par « le gain de temps pour les millions de voyageurs de l'axe […]. La gare d'Angoulême, qui dessert un

bassin d'habitants de 700 000 habi-

tants comprenant le Sud-Charente, une partie de la Charente-Maritime jusqu'à Royan et une partie du Périgord et du Limousin, ne souhaite pas être l'oubliée de la LGV ». *(Charente Libre, 04/02/2015)*

Cette dégradation de la desserte sur Angoulême n'est d'ailleurs pas sans conséquence sur les territoires desservis. Michel Gourinchas, maire PS de Cognac, témoigne des « dommages collatéraux sur la ligne TER Royan, Saintes, Angoulême », avant de pousuivre : « Si nous avons moins de TGV, nos TER ne seront pas en correspondance. » *(Sud-Ouest, 07/02/15)*

#### Le TDD, une réponse à la dégradation de la desserte ?

Enfin, Michel Boutant, président du département de la Charente témoigne : « En l'absence de TGV, l'étoile ferroviaire d'Angoulême, qui irrigue la ligne Cognac-Saintes-Royan par le TER et le TGV en 2020, risque de pâlir. » *(Charente Libre, 7/02/2015)*.

L'émoi des territoires face à la proposition de grille horaire met en exergue, au-delà des attentes déçues, les exigences fortes des élus qui n'ont d'intérêt que pour le nombre de trains. Mais la desserte peutelle répondre à elle seule aux objec-

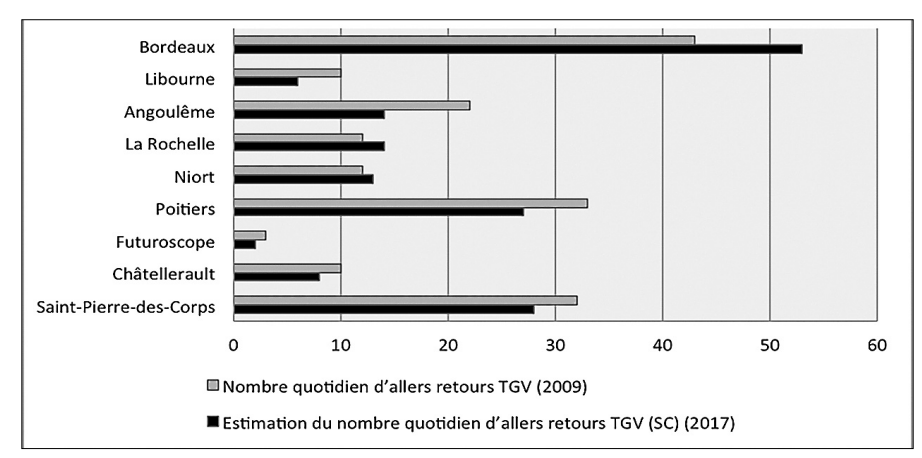

*Figure 5 - Estimation de la desserte TGV quotidienne dans les villes entre Paris et Bordeaux entre 2009 et 2017 (sources : Convention de desserte (2011) et articles de presse ), juin 2015) - Réalisation : E. Manceau*

tifs d'efficacité visés par la dite « amélioration de l'offre ferroviaire » ? Dans ce contexte de négociations et de conflits, le temps disponible à destination et le choix des « trains utiles » pourraient être une

*La mise en service d'une nouvelle ligne ferroviaire à grande vitesse bouleverse les potentialités et les opportunités offertes aux usagers.*

#### réponse aux territoires.

La desserte constitue, ici, un point très sensible pour les responsables politiques locaux autour duquel se cristallisent les conflits. Toutefois, l'accroissement du nombre de trains par jour n'est pas la seule condition de l'amélioration de l'offre ferroviaire sur les origines-destinations considérées. Pour répondre à cette limite, le modèle fondé sur la théorie du temps disponible à destination (TDD), développée par Paul Joho (Joho, 2013, Bonnafous, 2014) et présentée précédemment, peut constituer une réponse. Plus précisément, il s'agit de savoir, sur l'ensemble des relations considérées, combien de trains permettent aux voyageurs de passer au moins un certain temps hypothétique à destination. Et de savoir aussi comment le temps à destination des couples de trains entre Paris et Bordeaux va évoluer. Nous avons ainsi appliqué ce modèle au cas de la LGV SEA.

#### ➜ **Le périmètre d'étude**

La démarche de l'étude vise à comparer la situation de référence de 2009 et la simulation de l'offre en 2017. L'évaluation de la qualité de l'offre ferroviaire par le TDD débute par la récupération de l'offre horaire. Les

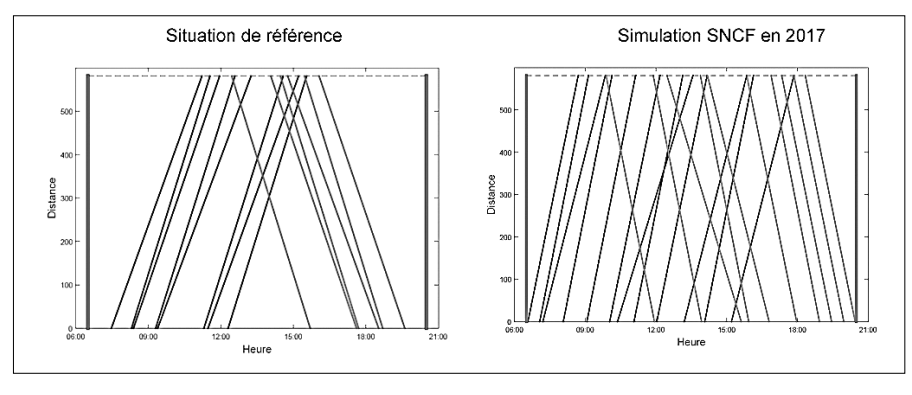

*Figure 6 - Trains utilisables circulant sur la relation entre Bordeaux et Paris dans l'intervalle 06 h 30 – 20 h 30*

horaires d'aujourd'hui contribuent à la situation de référence. La construction d'une offre horaire future est plus difficile. Nous effectuons une simulation de la situation future similaire aux fiches horaires des trains avec les hypothèses de desserte déclarées par SNCF Mobilités. Les gares de départ (origines) retenues pour l'application du modèle sont les suivantes : La Rochelle, Poitiers, Angoulême et Bordeaux. Les gares d'arrivée (destinations) sont Paris, La Rochelle et Bordeaux. Nous avons, par ailleurs, fait le choix de travailler dans le sens province-Paris, en ciblant nos résultats sur la relation

*L'utilité première du temps disponible à destination (TDD) est de définir le temps maximum qu'il est possible de passer à destination, un jour donné.*

#### Bordeaux-Paris.

Ce choix est renforcé par le dossier de cohérence intermodale et ferroviaire de 2007 qui consacre une partie « au plage horaire de service » pour les OD retenues, dans laquelle la nécessité de répondre aux besoins de déplacements professionnels est évoqué sans toutefois que soit développé cet aspect de la mobilité. Le dossier indique que « l'offre ferroviaire se caractérise par des trains répartis de manière relativement homogène dans la journée, avec un ou deux trains par heure pour Poitiers, Bordeaux, Angoulême selon les périodes. L'offre est quasiment cadencée, avec des trains à la demiheure en période de pointe (06 h 00 – 08 h 00 et 17 h 00 – 18 h 00) et à l'heure aux heures normales. Les plages horaires sont étendues : les premiers départs ont lieu vers 06 h 00, les derniers vers 20 h 00 – 21 h 00. En revanche, on observe une certaine asymétrie de l'offre dans les temps de parcours et les plages horaires. Ainsi, le sens province-Paris affiche des temps de parcours majorés de 10 minutes environ, par exemple, pour les liaisons avec Bordeaux (temps minimum de 3 h 03 pour Bordeaux-Paris contre 2 h 54 pour Paris-Bordeaux), La Rochelle (2 h 48 contre 2 h 57) ou Poitiers (1 h 29 contre 1 h 37). Que ce soit pour Bordeaux, La Rochelle ou Angoulême, les premiers trains permettent d'arriver à Paris avant 09 h 00 (08 h 55 pour Bordeaux). Néanmoins, les premiers départs de Paris arrivent à 09 h 20 à Bordeaux ou à Angoulême, et à 10 h 13 à La Rochelle. Ceci peut s'avérer contraignant pour des déplacements professionnels nécessitant la tenue de réunions à 09 h 00 ou à 09 h 30.

#### ➜ **« Bordeaux et Paris <sup>n</sup>'ont jamais été aussi près d'être aussi proches »**

¿En effectuant le premier exercice avec l'indicateur du TDD, nous sommes capables de faire une première comparaison entre la situation de référence et les horaires simulés en 2017 en termes de nombre de « trains utiles ». Nous nous apercevons que les trains utiles circulant sur la liaison Bordeaux-Paris seront relativement importants après la mise en service de la LGV SEA. Au total, 12 trains « aller » et 10 trains « retour » sont considérés comme « utiles » pour les voyageurs, alors que, dans la situation de référence, nous disposons seulement de 8 trains « aller » et de 6 trains « retour ».

#### ➜ **Une forte augmentation des combinaisons pertinentes**

D'après notre simulation, en 2017, malgré la baisse du nombre total des dessertes quotidiennes, le nombre de dessertes pertinentes retenu dans le modèle TDD augmente fortement. L'amélioration de la vitesse est la principale explication de ce phénomène. La diminution du temps de parcours permet aux trains d'arriver plus tôt à Paris et de quitter Paris plus tard. Par conséquent, les dessertes captées par le modèle TDD sont plus nombreuses.

Dans l'hypothèse d'un TDD minimum de 2 heures à Paris-La Défense en 2017, 9 trains « aller » et 8 trains « retour » seraient jugés pertinents toujours sous nos hypothèses. L'usager dispose donc de 49 combinaisons d'aller-retour pertinentes différentes. En comparant avec la situation de référence, l'augmentation du

#### Déplacement

nombre de combinaisons pertinentes sur la relation Bordeaux-Paris est remarquable. Seulement sept combinaisons pertinentes sont retenues dans la situation de référence. L'autre explication de ce phénomène est que les horaires de trains sont décalés par rapport à la situation de référence. L'augmentation de la vitesse permet aux voyageurs de partir plus tard, le nombre de trains partant de Bordeaux avant 06 h 30 est moins important en 2017. En ce qui concerne les trains « retour », les horaires se concentrent plutôt vers la fin de l'après-midi grâce à l'amélioration de la vitesse des trains.

495 TRS-08-(p 43 à 50)-Bonnafous-03 2/03/16 15:35 Page 49

#### ➜ **Une meilleure densité de l'offre en 2017**

Les horaires de trains issus de notre simulation montrent à la fois une amélioration du TDD maximum à Paris, en 2017, par rapport à la situation de référence sur la liaison Bordeaux-Paris, ce qui n'est pas étonnant dans la mesure où la LGV permettra une réduction des temps de parcours, mais aussi une amélioration générale du temps à Paris pour tous les couples de trains et de la densité de l'offre.

Nous observons également une concentration des trains «aller» orga-

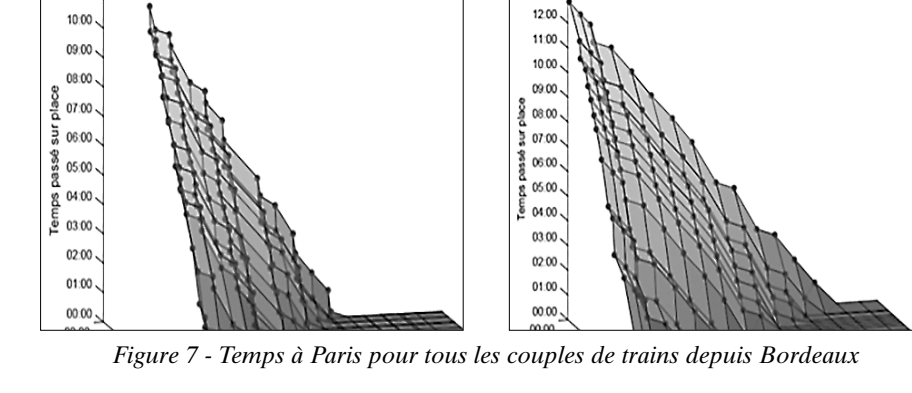

nisés au début de la journée. En conclusion, si l'on peut avancer que les horaires en 2017 proposés par la SNCF correspondent mieux aux besoins de déplacement des voyageurs, notamment pour le motif «réunion», et répondent aux réflexions faites par le dossier de cohérence intermodale et ferroviaire (DUP, 2007), on peut observer qu'il s'agit là principalement d'un effet «vitesse».

 $1100$ 

#### Premières leçons sur l'effet vitesse

En effet, il est assez clair que le gain d'une paire d'heures sur un programme d'activité dans la journée aurait provoqué un résultat comparable avec toutes sortes d'horaires nouveaux.

Cette dernière remarque nous

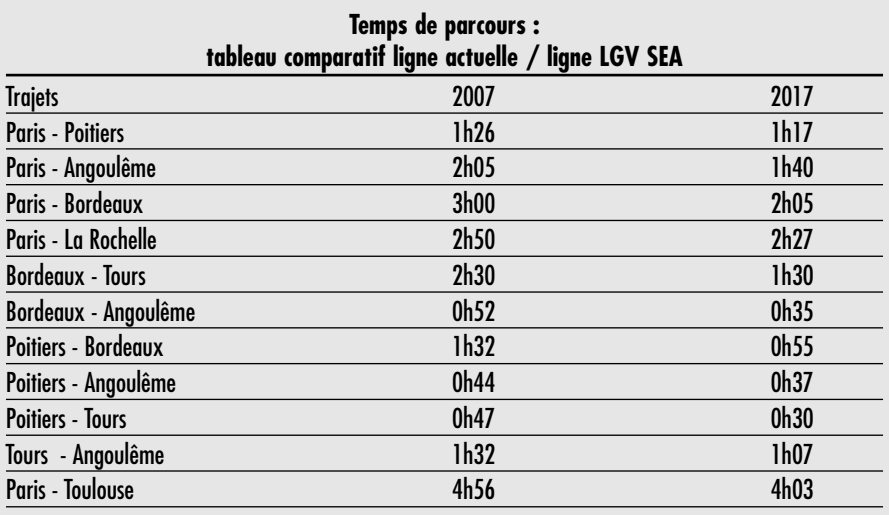

Sources SNCF et RFF, temps de trajet indicatifs fondés sur des moyennes.

conduit à relativiser nos résultats, car il se passera ce qui s'est passé sur le TGV Sud-Est lorsque, en 1981, le trajet entre Paris et Lyon est passé de quatre heures à deux heures quarante minutes : c'est toute l'organisation des voyages qui en a été transformée avec des possibilités d'aller-retour dans la demi-journée.

S'il est vrai que les horaires proposés ont une certaine pertinence en termes de temps disponible à destination, c'est bien la vitesse, plutôt que le nombre de dessertes, qui en est la condition permissive. L'avenir nous dira si les déplacements induits par cette offre nouvelle en termes de commodité pourront être assurés par les fréquences programmées.

Pour conclure, l'application de cet indicateur sur le cas de la LGV SEA propose une nouvelle manière de caractériser l'offre de transport par le nombre de dessertes pertinentes et par le temps total à destination. L'intérêt de cet indicateur doit permettre de suivre d'éventuelles augmentations du nombre de dessertes ou de permettre la comparaison avec les autres projets de LGV afin d'interroger la pertinence des horaires proposés par la SNCF. Enfin, le TDD doit pouvoir servir d'indicateur de comparaison avec les autres modes de transport alternatifs. ■

*(1) Paul Joho a travaillé en 2013 au sein du LET, en*

*lien avec l'observatoire socio-économique de la LGV SEA, sur des modèles fondés sur le temps disponible à destination. Ses travaux sont présentés dans la partie « La caractérisation de l'offre de transport ».*

*(2) Elodie Manceau-Antoniazzi a été responsable de l'observatoire socio-économique de la LGV SEA Tours-Bordeaux entre 2012 et 2015.*

*(3) Dans le cadre du projet Sud Europe Atlantique entre Tours et Bordeaux, LISEA, la société conces-* *sionnaire supporte le risque trafic pendant cinquante ans, tandis que le projet de LGV Bretagne Pays de la Loire (BPL), qui doit relier Le Mans à Rennes, a pour cadre un contrat de partenariat de vingt-cinq ans.*

*(4) 58 collectivités ont été appelées au cofinancement. Certaines sont traversées par la LGV, d'autres ont été appelées à cofinancer sous réserve de l'engagement de la réalisation des branches*

*Bordeaux-Toulouse, Bordeaux-Espagne et Poitiers-*

## **Bibliographie**

● BAPTISTE, H., 2003, Évaluer la Qualité d'un Service de Transport Collectif Interurbain. Sixièmes Rencontres de Théo Quant–Nouvelles approches en Géographie Théorique et Quantitative.

● BASTARD F., « Une pétition pour la gare TGV », La Nouvelle République, 26/03/2015

● BIZE B., « Desserte TGV de Poitiers : la bataille du rail », La Nouvelle République, 08/01/2015.

● BONNAFOUS A., 2014, Les observatoires permanents comme instruments d'évaluation ex post : le cas français, Document de Référence N°2014-10, Forum International des Transports, OCDE, Paris, 33p.

● CERTU, SNCF, 1998, La mobilité régionale : le train et les autres modes de transport. Paris, CERTU.

● CHAPELON L, 2003, "Évaluation Des Chaînes Intermodales de Transport?: L'agrégation Des Mesures Dans L'espace et Dans Le Temps." Lille, 2003.

● FOUQUERAY E. 2013, Sous-traitance et fourniture du chantier de la LGV SEA Tours-Bordeaux: quelles retombées pour les territoires ?, Observatoire Socio-économique LISEA.

(http://www.lgv-sea-tours-bordeaux.fr/engagements-durables/observatoire-socio-economiquelisea)

● GILLES J-B., « LGV 2017 : le bras de fer entre LISEA et SNCF se durcit », Sud-Ouest, 24/04/2015.

● JOHO P., 2013, Suivi de l'évolution de l'offre de transport liée à l'arrivée de la LGV SEA Tours-Bordeaux, Mémoire de Master 2 Recherche « Transport, Espace, Réseaux » Co habilité par l'Université Lumière Lyon 2 et l'ENTPE dans le cadre de l'observatoire socio-économique de la LGV SEA, Lyon, 96p.

● L'HOSTIS A., 2013, Analyse de l'évolution du potentiel de contact des villes de l'Ouest français avec l'ouverture de la ligne ferroviaire à grande vitesse Tours-bordeaux, Université Paris-Est LVMT Observatoire socio-économique LGV SEA, 29p.

● L'HOSTIS, A., & LEYSENS, T., 2011, Les méthodes de mesure et de représentation de l'accessibilité dans les méthodes d'évaluation des projets de transport interurbains et périurbains de voyageurs, 93p.

● MANCEAU, E. 2012, « La ligne grande vitesse tours bordeaux et ses effets vus par les acteurs du territoire », Observatoire Socio-économique LISEA.

(http://www.lgv-sea-tours-bordeaux.fr/engagements-durables/observatoire-socio-economiquelisea)

● MANCEAU, E., 2013, « Programme de travail de l'observatoire socio-économique 2013-2020 », Observatoire socio-économique LISEA http://www.lgv-sea-tours-bordeaux.fr/engage-

ments/observatoire-socio-economique-lisea. ● REPUBLIQUE FRANCAISE, Décret n° 2011-

761 du 28 juin 2011 approuvant le contrat de concession passé entre Réseau ferré de France et la société LISEA pour le financement, la conception, la construction, la maintenance et l'exploitation de la ligne ferroviaire à grande vitesse Sud Europe Atlantique (LGV SEA) entre Tours et Bordeaux et des raccordements au réseau existant, 61p.

● RESEAU FERRE DE FRANCE, 2011, Tronçon central Tours-Bordeaux de la Ligne ferroviaire à Grande Vitesse Sud Europe Atlantique, convention de financement et de réalisation, 98p.

● RESEAU FERRE DE FRANCE, 2007, Dossier de cohérence intermodal et ferroviaire, DUP LGV SEA Tours-Angoulême.

● RT, « TGV : Angoulême gagne deux directs avec Paris mais espère mieux », Charente Libre, 18/08/2015.

*Limoges (Article 7 de la convention de financement, 2011).*

*(5) Cette convention a été signée par l'État, RFF, les régions Poitou-Charentes et Aquitaine, ainsi que les départements de la Vienne, de la Charente, de la Gironde et les communautés d'agglomération du Pays châtelleraudais, du Grand Poitiers, du Grand Angoulême, et la communauté de communes du Nord Libournais. Elle prévoit notamment que l'État s'engage à maintenir un haut niveau de qualité pour la desserte des gares citées sur la base des dessertes de 2009 à partir des indicateurs suivants : le nombre d'arrêts dans les gares par des liaisons directes sans rupture de charge et leur répartition dans la journée ; les temps de parcours par des liaisons directes sans rupture de charge, notamment au regard des gains de temps permis par la mise en service des autres branches de la LGV SEA ; et, enfin, de la complémentarité en termes de correspondances et de répartition entre les dessertes assurées par les TGV et les services régionaux des voyageurs.*

*(6) Ces estimations se fondent sur les témoignages des élus dans la presse au cours du premier semestre 2015. Elles sont susceptibles d'évoluer avec les négociations. Nous pouvons supposer qu'elles reflètent le pire scénario pour les territoires. Parmi les articles retenus : Gilles J-B., « LGV 2017 : le bras de fer entre LISEA et SNCF se durcit », Sud-Ouest, 24/04/2015 ; Bize B., « Desserte TGV de Poitiers : la bataille du rail », La Nouvelle République, 08/01/2015 ; Bastard F., « Une pétition pour la gare TGV », La Nouvelle République, 26/03/2015.*

*(7) Ce titre renvoie à la campagne publicitaire réalisée par la société concessionnaire LISEA, au début de l'année 2015. Pendant plusieurs semaines, la presse quotidienne nationale (Le Monde, JDD, Les Echos, Figaro Eco), les magazines d'informations générales (Le Point, Challenge, L'Express, etc.) ou encore la presse quotidienne régionale (Sud-0uest, Touraine Eco, Objectif Aquitaine) ont été les supports de cette campagne de publicité.*